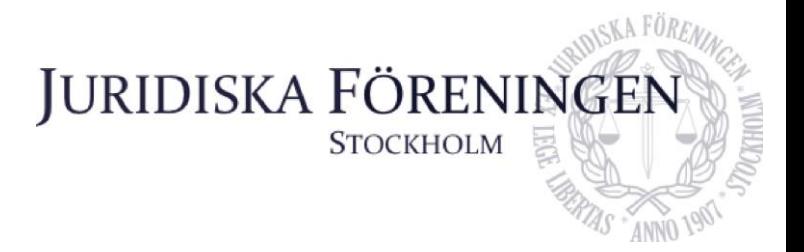

## **FÖRSLAG TILL FÖREDRAGNINGSLISTA INFÖR SAMMANTRÄDE MED JURIDISKA FÖRENINGENS STYRELSE DEN 8 NOVEMBER 2021**

#### **Närvarande styrelseledamöter**

Era Krasniqi Ordförande Dustin Zojaji Vice ordförande Marija Gorlova Sekreterare Simon Andersson Skattmästare Dennis Engström Vice skattmästare Petter Åhs Underhållningsmästare Andreas Zheng Svensson Klubbmästare Alexandra Jensen Idrottssekreterare Ali Al Janabi Öfverfadder Oskar Berg Borgmästare

# Emma Söder Internationell sekreterare

#### **Frånvarande**

Filippa Idsäter Marknadssekreterare

#### **1. Formalia**

#### **1.1 Mötets öppnande**

Ordförande öppnar mötet kl. 21:03 den 8 november 2021.

#### **1.2 Val av justerare**

Ordförande nominerar Alexandra Jensen till justerare.

Mötet väljer Alexandra Jensen till justerare.

#### **1.3 Justering av röstlängd, konstaterande av beslutsförhet**

Mötet finnes beslutfört, röstlängden fastställs till 11 personer.

#### **1.4 Fråga om bisittare**

Inga bisittare.

#### **1.5 Justering av föregående protokoll**

Sekreteraren meddelar att de föregående tre protokollen ej är justerade än.

#### **1.6 Fastställande av föredragningslista**

Föredragningslistan fastställs.

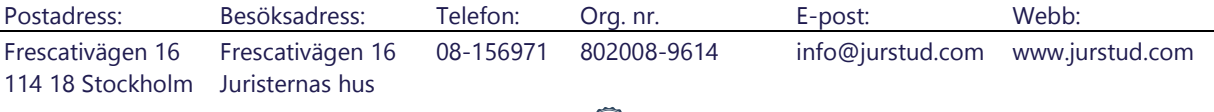

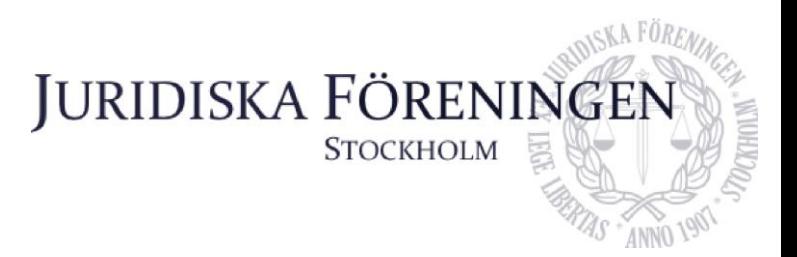

#### **2. Rapporter**

**2.1 Redogörelse för föreningens ekonomi**

Punkten bordläggs.

**2.2 Beslutsuppföljning** Punkten bordläggs.

**2.3 Stiftelsen Juridisk fakultetslitteratur** Punkten bordläggs.

**2.4 Stiftelsen Juristernas hus** Punkten bordläggs.

**2.5 Övriga inkomna rapporter** Punkten bordläggs.

## **3. Information**

**3.1 Kommittéinformation** Punkten bordläggs.

**3.2 Anmälningsärenden** Punkten bordläggs.

## **4. Beslutsärenden**

**4.1 Motioner** Se Bilaga 1 och 2.

Ordförande föredrar Bilaga 1 och 2, motioner inkomna från JOM-gruppen.

Skattmästaren påtalar att § 5 Rekrytering kan bli problematisk i och med att många poster inte väljs genom en öppen rekrytering. Exempelvis i fadderiet.

Ordförande menar att tanken är att fler poster ska väljas genom en öppen rekryteringsprocess, även om det tidigare varit praxis exempelvis öfverfaddern kandiderar tillsammans med ett FLG. Det har inkommit önskemål samt gått mer åt det hållet att man bör lägga upp en ansökan. Det kan dock läggas till en mening om att övriga undantag kan förekomma.

Vice ordförande menar att man bör stryka hänvisningen till lagen gällande diskriminering. Detta beroende på dels hur det ska förhålla sig till varningsriktlinjerna, dels ett formaliamässigt fel.

Ordförande menar att styrelsen bör föreslå att handlingsplanen ersätter de nuvarande varningsriktlinjerna.

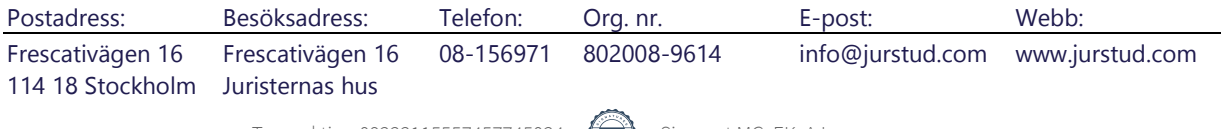

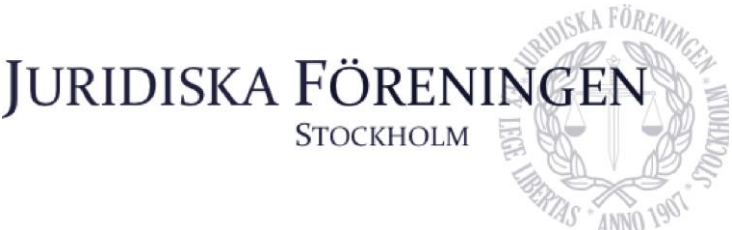

Vice skattmästare menar att vi inte kan besluta att samtliga ämbetsmän bör väljas genom en öppen ansökan, men det borde uppmuntras.

Ordförande menar att man kan ersätta orden "ska gälla" med "uppmuntras" i 5 § av uppförandepolicyn.

Vice skattmästare föreslår att följande lydelse ska gälla i 5 § punkt 2 i uppförandepolicyn: All rekrytering inom föreningen uppmuntras att ske genom en öppen ansökan.

Vice ordförande inkommer med förslag till ändringar i handlingsplanen, och yrkar att styrelsen ställer sig bakom motionen med de ändringar som har föreslagits samt att handlingsplanen bör ersätta varningsriktlinjerna.

Mötet bifaller vice ordförandes yrkande i sin helhet.

#### **4.2 Fastställande av per capsulam-beslut gällande arvodering av skattmästare** Se Bilaga 3 och Bilaga 4.

Bakgrunden till per capsulam-beslutet var att under föregående styrelsesammanträde den 26 oktober uppdrogs sekreteraren och skattmästaren att föredra en ny proposition gällande arvodering av skattmästare. Genom Bilaga 3 finnes mejltråden. Genom Bilaga 4 finnes propositionen.

Styrelsen antog propositionen och lägger fram den till föreningsstämman.

Andreas Zheng Svensson och Oskar Berg reserverar sig mot beslutet.

## **4.3 Fastställande av per capsulam-beslut gällande kårstatus**

Se Bilaga 5 och Bilaga 6.

Per capsulam-beslutet togs på grund av att styrelsen lagt fram en utredning om kårstatus, men inte något förslag till beslut till föreningsstämman. Genom Bilaga 4 finnes mejltråden. Genom Bilaga 6 finnes propositionen.

Styrelsen antog propositionen och lägger fram den till föreningsstämman.

## **5. Diskussionspunkter**

Inga diskussionspunkter.

## **6. Övriga frågor**

Inga övriga frågor.

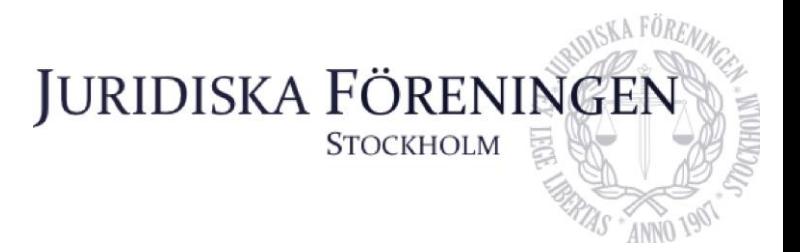

## **7. Sammanträdets avslutande**

#### **7.1 Nästa sammanträde**

Nästkommande styrelsesammanträde sker den 22 november kl. 18:00.

#### **7.2 Sammanträdets avslutande**

Mötet avslutas kl. 21:43 den 8 november 2021.

 $q$ orbuc

Ordförande Sekreterare Justerare

Postadress: Besöksadress: Telefon: Org. nr. E-post: Webb: Frescativägen 16 Frescativägen 16 08-156971 802008-9614 info@jurstud.com www.jurstud.com 114 18 Stockholm Juristernas hus

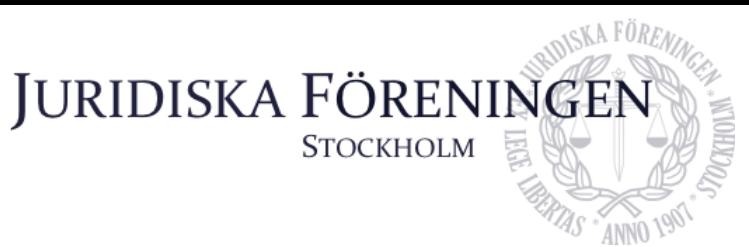

# Juridiska föreningens uppförandepolicy

#### 1 § Vision

Juridiska föreningen verkar i ett studiesocialt syfte och bedriver verksamhet med och för studenter. Föreningen har ett ansvar att verka för att alla studenter känner sig välkomna att engagera sig i verksamheten. Föreningen med dess verksamhet ska verka för en trygg miljö för alla medlemmar och ska präglas av respekt, likabehandling och mångfald där människors lika värde ska vara en central värdegrund. Det förväntas vidare av samtliga medlemmar att agera utifrån sådan värdegrund och visa respekt och omtanke gentemot varandra.

#### 2 § Syfte och tillämpningsområde

Syftet med denna policy är att ta ansvar gentemot föreningens medlemmar. Föreningen vill bidra till en positiv studiesocial miljö och arbetsmiljö, i tillämpliga delar, som är trivsam för samtliga medlemmar att vistas i. Denna policy ska genomsyra både den organisatoriska och operativa verksamheten i föreningen och ska följas av samtliga medlemmar.

#### 3 § Definitioner

Likabehandling: innebär att alla människor ska ges lika rättigheter, möjligheter och skyldigheter att ta del av föreningens verksamhet då människor har olika utgångsläge och behov.

Diskrimineringsgrunder (med utgångspunkt i Diskrimineringslagen 2008:567): kön, könsidentitet eller uttryck, etnisk tillhörighet, religion eller annan trosuppfattning, funktionsnedsättning, sexuell läggning eller ålder.

Diskriminering avser följande:

- direkt diskriminering: negativ särbehandling eller missgynnande av person som har en direkt koppling till någon eller några av diskrimineringsgrunderna.
- indirekt diskriminering: tillämpning av formellt neutral regel som i praktiken missgynnar personer ur någon eller några av diskrimineringsgrunderna.

Trakasserier avser följande:

● Ett uppträdande som kränker en persons värdighet, om uppträdandet har samband med någon eller några av diskrimineringsgrunderna.

Sexuella trakasserier avser följande:

● Ett uppträdande av sexuell natur som kränker någons värdighet. Det innefattar både tydliga sexuella handlingar och antydningar samt mer subtila sådana.

#### 4 § Mångfald

Mångfald i föreningens verksamhet ger positiva effekter för tillväxten, engagemanget, kreativiteten, effektiviteten, arbetstillfredsställelsen samt identifikation med föreningen. Föreningen ser ett stort värde i att arbeta för en mångfald av kompetens, bakgrund och personligheter bland medlemmar. För att ha möjlighet att bedriva en inkluderande verksamhet krävs att styrelsen och i vissa fall även medlemmarna har:

• medvetenhet kring fördomar och att aktivt arbete kan reducera dessa

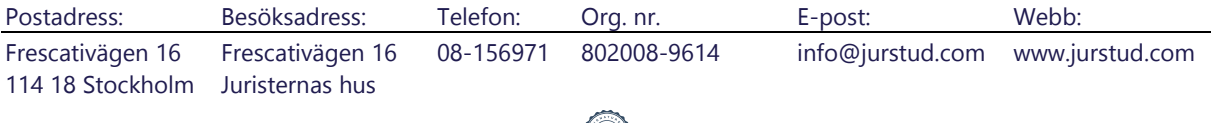

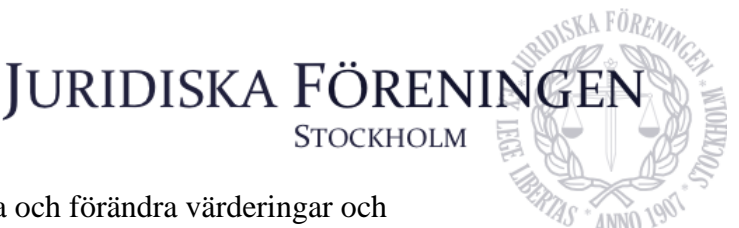

- förståelse att det är belönande att ifrågasätta och förändra värderingar och handlingsmönster som utestänger olikheter
- förståelse att var och en förstår sin roll och tar ansvar i högsta möjliga mån utifrån de möjligheter eller befogenheter, där det är tillämpligt, som finns i en specifik situation.

#### 5 § Rekrytering

Rekrytering till föreningens verksamhet ska genomsyras och vägledas av denna policy. Följande ska gälla:

- Samtliga medlemmar i föreningen är välkomna att engagera sig i densamma.
- All rekrytering till ansvarsposter inom föreningen ska ske genom öppen ansökan. Undantaget från detta krav om öppen ansökan är ansvarsposter inom Klubbmästeriet där traditioner fordrar att rekrytering sker internt.

6 § Trakasserier, sexuella trakasserier och disciplinära åtgärder

Diskriminering, trakasserier och sexuella trakasserier är inte accepterat inom föreningen. Det är aldrig en individs fel om denne utsätts för eller upplever dessa. Personen som anser sig vara utsatt ska ges tolkningsföreträde av den situation som föranleder att personen känner sig diskriminerad eller kränkt. Det föregående innebär dock inte att förekomsten av en kränkning alltid utgör diskriminering eller trakasserier.

Den som utsätts, eller som känner till eller misstänker att någon har blivit utsatt, för diskriminering, trakasserier eller sexuella trakasserier inom föreningens verksamhet uppmanas att rapportera händelsen till styrelsen, mer specifikt arbetsutskottet. Hantering av sådana rapporterade händelser ska ske i enlighet med föreningens handlingsplan (Bilaga 1).

#### 7 § Främjande åtgärder

Föreningen ska arbeta aktivt genom att undersöka, analysera, åtgärda och följa upp efterlevandet av denna policy. Om incident som går emot denna policy skulle inträffa, ska styrelsen eller en av styrelsen tillsatt arbetsgrupp, intern eller extern, undersöka och analysera orsaker till det inträffade. Styrelsen ska därutöver implementera och följa upp åtgärder som visat sig vara nödvändiga efter undersökning och analys. Vidare ska föreningens Jämlikhetsoch mångfaldsgrupp under sina sammanträden diskutera mångfald och likabehandling i syfte att förstärka vikten av denna policy samt förebygga risker för avvikelser av densamma.

#### 8 § Övrigt

- Styrelsen har ansvar över att denna policy finns tillgänglig för samtliga medlemmar samt att integrera denna policy i sin verksamhet gentemot medlemmarna.
- Allt arbete inom föreningen sker i regel på ideell basis och av medlemmar eller före detta medlemmar. Det är viktigt att respektera och följa de instruktioner som personalen ger.
- Medlem som deltar i ett arrangemang ska följa ansvarigs instruktioner. Barpersonalen får vägra alkoholservering då detta är påkallat av ordningsskäl eller eljest vad som följer av lag eller annan författning. Serveringsansvarig samt styrelseledamot får vägra person tillträde till lokalen om denne stör eller kan befaras störa ordningen.

Postadress: Besöksadress: Telefon: Org. nr. E-post: Webb: Frescativägen 16 Frescativägen 16 08-156971 802008-9614 info@jurstud.com www.jurstud.com 114 18 Stockholm Juristernas hus

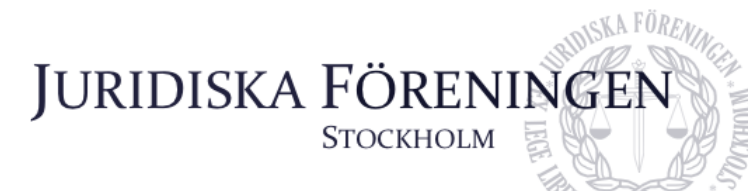

- Juristernas Hus är medlemmarnas samlingsplats och det är viktigt för allas trevnad att ANNO 190 vårda Huset och inte skräpa ner.
- Person som inte är medlem och bryter mot ovanstående regler kan vägras tillträde till föreningens arrangemang och verksamhet på bestämd eller obestämd tid.

Postadress: Besöksadress: Telefon: Org. nr. E-post: Webb: Frescativägen 16 Frescativägen 16 08-156971 802008-9614 info@jurstud.com www.jurstud.com 114 18 Stockholm Juristernas hus

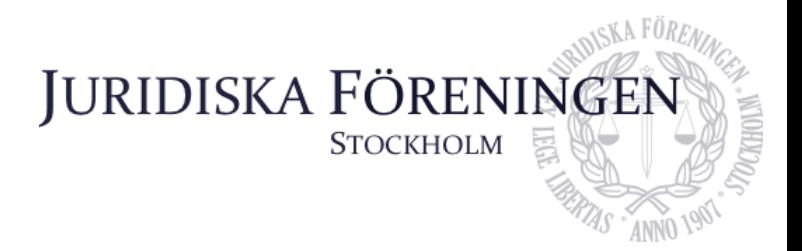

# **FÖRSLAG PÅ HANDLINGSPLAN VID DISKRIMINERING, TRAKASSERIER OCH SEXUELLA TRAKASSERIER**

Det finns behov av klara riktlinjer över vilka krav som ställs på medlemmarnas uppträdande i samband med föreningens verksamhet, samt hur man ska hantera situationer som uppkommer till följd av olämpligt uppträdande. Syftet med handlingsplanen är att tydliggöra hur föreningen ska hantera dessa situationer, såväl innan, under som efter något olämpligt beteende har skett i samband med föreningsverksamhet.

Alla föreningens medlemmar samt deltagare på evenemang ska följa föreningens uppförandepolicy, andra policys samt i övrigt uppvisa ett acceptabelt beteende. Sker inte detta ankommer det styrelsen och arbetsutskottet att utreda detta och vid behov kan åtgärder mot den utpekade vidtas.

#### Förebyggande arbete inför evenemang

- 1. Alla ämbetsmän och övrig personal på evenemang ska kunna ta kontakt med evenemangets huvudansvarige på ett snabbt och smidigt sätt.
- 2. Det måste vara tydligt inför var evenemang vem en gäst kan ta kontakt med ifall diskriminering, trakasserier eller sexuella trakasserier eller misstanke om dessa uppkommer. Detta bör tydligt skyltas på synligt sätt för gäster.
- 3. Ingen överservering enligt alkoholpolicyn får ske, detta ska all personal uppmärksammas kring.
- 4. Under större evenemang, exempelvis sittning, ska SA eller annan lämplig ansvarig på plats tydligt upplysa deltagarna om föreningens förhållningssätt samt hantering av eventuella trakasserier.

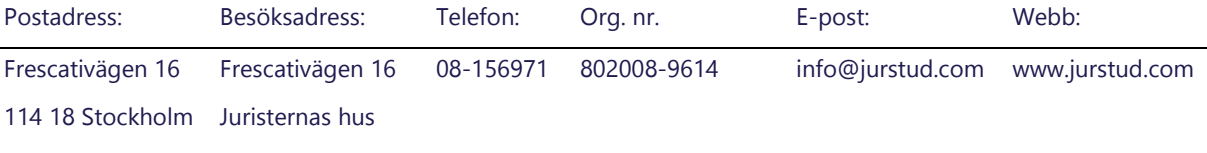

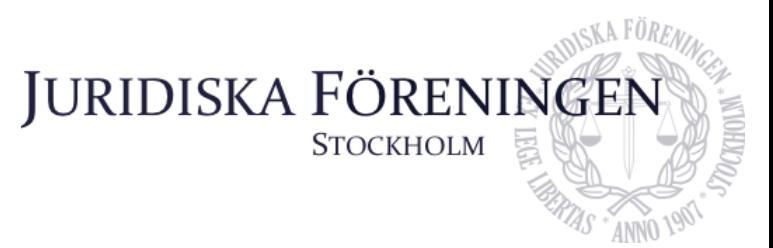

5. För styrelseledamöter, ämbetsmän i tjänst samt annan personal föreligger rapporteringsskyldighet till ansvarig på evenemanget gällande eventuella trakasserier

som personen själv sett samt om denne på annat sätt erhållit information om eventuella trakasserier.

6. Den ansvarige över evenemanget har i efterhand rapporteringsskyldighet till arbetsutskottet gällande eventuella trakasserier.

#### Hantering av enskilda ärenden under evenemang

Framkommer det till styrelseledamot, ämbetsmän i tjänst eller annan personal att det förekommit eventuellt våld, trakasserier eller andra kränkningar under pågående evenemang ska följande åtgärder vidtas:

- 1. Omgående rapportering av incidenten samt inblandade parter till ansvarig över evenemanget.
- 2. Den ansvarige ska ta kontakt med den utsatte omedelbart om denne är kvar på platsen. Då bör ett försök att samla in relevant information om det upplevda händelseförloppet tas in samt vem som gjort sig skyldig till det påstådda våldet, trakasserierna eller kränkningen.
- 3. Den ansvarige ska även ta kontakt med den utpekade om denne är kvar på eventet för att samla in relevant information om det upplevda händelseförloppet.
- 4. Om den utpekade är kvar på evenemanget bör den ansvarige ta beslut om personen bör lämna evenemanget eller ej. Vid denna bedömning ska man avgöra om den utpekade utgör en risk för de andra gästerna.
- 5. Efter evenemangets avslut bör den ansvarige omgående kontakta arbetsutskottet gällande händelserna.

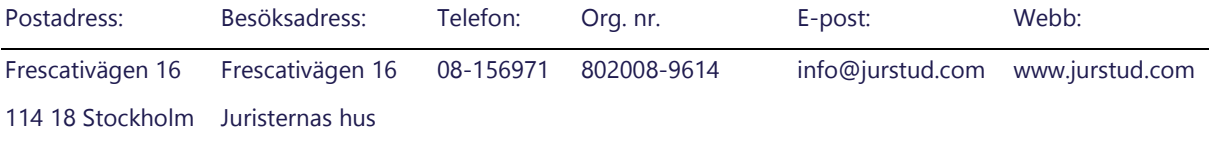

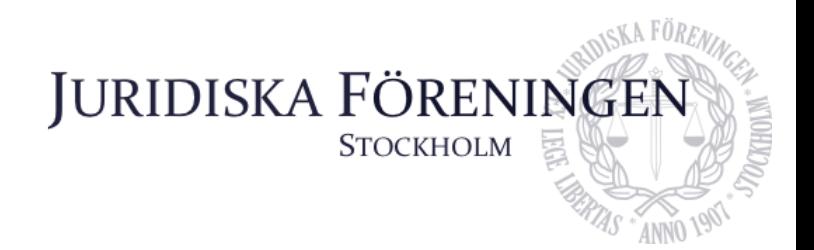

#### Arbetsutskottets hantering av inkomna medlemsärenden

Ifall en medlem påstås ha agerat i strid med uppförandepolicyn ska arbetsutskottet leda en utredning. Utredningen ska genomföras skyndsamt. Utredningens ledamöter har tystnadsplikt och skall inte blanda in fler personer än nödvändigt för att undvika olägenheter. Utredning och beslutsfattande måste ske sakligt, objektivt och opartiskt. Ingen befattningshavare må

deltaga i beslut, utredning eller eljest i beredningen av ett ärende som rör denne själv, någon närstående till denne eller eljest har ett personligt intresse i frågan.

I en utredning skall berörda personer höras och beredas tillfälle att yttra sig. Dessa personer skall höras inom sju (7) arbetsdagar från det att arbetsutskottet fått kännedom om den eventuellt åtgärdsgrundande incidenten i fråga. Personer inblandade i utredningen har rätt till anonymitet. Detta gäller endast i den utsträckning det är möjligt med hänsyn till omständigheterna.

Då en medlem betett sig olämpligt, i strid med antagna policys eller i övrigt brister i uppförande kan styrelsen besluta i enlighet med följande:

- 1. Förklara att åtgärd ej skall vidtas om det konstateras att medlems agerande ej är av allvarlig betydelse eller regelöverträdelse ej begåtts eller andra synnerliga skäl för att åtgärd ej skall vidtagas föreligger.
- 2. Varna medlem som gjort en mindre allvarlig regelöverträdelse eller vars olämpliga beteende anses som mindre allvarligt. Varningar ges då personen uppträtt på ett olämpligt sätt men inte tillräckligt allvarligt för avstängning och uteslutning och det bedöms att en varning räcker för att det olämpliga uppträdandet inte skall upprepas. Om det olämpliga uppträdandet upprepas efter en varning bedöms det som särskilt allvarligt. Medlem ska erinras om att varningen är en åtgärd av allvarlig natur och ligger till grund för framtida bedömningar avseende eventuella avstängningar eller

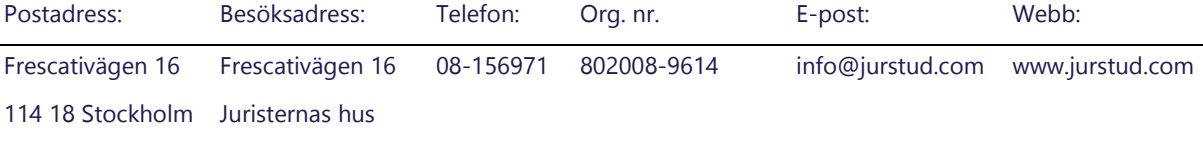

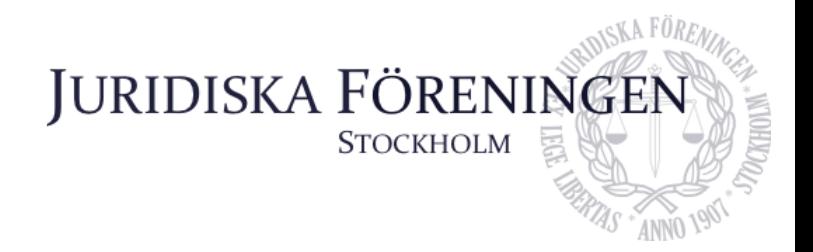

uteslutningar.

- 3. Avstänga medlem, som gjort en allvarligare regelöverträdelse, från en viss typ av verksamhet under en viss tid.
- 4. Avstänga medlem från all typ av föreningsverksamhet, på bestämd eller obestämd tid.
- 5. Utesluta medlem.

Avstängning och uteslutning i enlighet med 8 § i föreningens stadga är de strängaste verktygen som står till buds vid de händelser som är av den natur stadgarna anger för avstängning och uteslutning. Avstängning och uteslutning som åtgärd ska därför tillämpas mycket restriktivt.

Beslut om åtgärd enligt ovan ska, efter beredning av arbetsutskottet, i första hand fattas av styrelsen. I avvaktan på styrelsens beslut äger arbetsutskottet, interimistiskt, utan medgivande från styrelsen, fatta beslut om åtgärd enligt denna policy. Berörd föreningsmedlem ska delges alla beslut rörande dennes person. Frågan skall behandlas på nästkommande styrelsemöte.

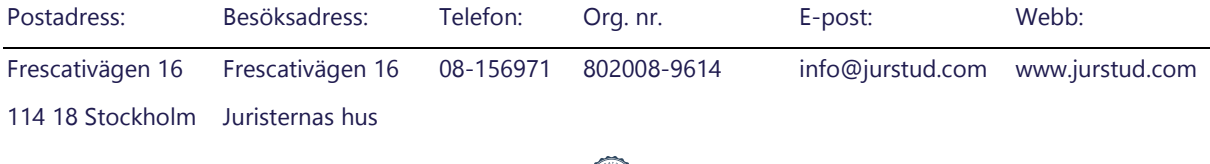

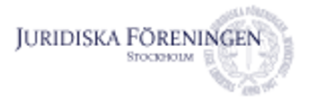

**Marija Gorlova <marija.gorlova@jurstud.com>**

#### **PC-beslut om arvodering av skattmästare**

13 meddelanden

**Era Krasniqi** <era.krasniqi@jurstud.com> 27 oktober 2021 13:50 Till: styrelsen <styrelsen@jurstud.com>

Hej allihopa!

Enligt tidigare diskussion förklarar jag härmed detta Per capsulam sammanträde öppnat kl. 13:49 den 27 oktober. Mötet hålls med stöd av 25 a § i Föreningens stadgar. För att styrelsen ska vara beslutsför krävs det att samtliga styrelseledamöter deltar i beslutsfattandet. Beslut som fattas härvid måste vidare fastställas på nästkommande styrelsesammanträde.

Propositionen är bifogad till mejlet.

Yrkandet följer nedan: Är det styrelsens mening att lägga fram propositionen om att arvodera skattmästare till stämman?

Svara på detta mail med BIFALL för det fall att ni vill lägga fram propositionen till stämman och AVSLAG för det fall att ni inte vill att styrelsen ska stå bakom propositionen.

Se till att ni svarar alla styrelseledamöter. Det går självklart bra att reservera sig mot beslutet om ni har ett sådant behov.

Vänliga hälsningar, **Era Krasniqi**

Ordförande Juridiska Föreningen vid Stockholms universitet

Tel. 076 032 66 13 E-post: [era.krasniqi@jurstud.com](mailto:era.krasniqi@jurstud.com)

[Frescativägen 16](https://www.google.com/maps/search/Frescativ%C3%A4gen+16+114+18+Stockholm?entry=gmail&source=g) [114 18 Stockholm](https://www.google.com/maps/search/Frescativ%C3%A4gen+16+114+18+Stockholm?entry=gmail&source=g) Tel. 08-15 69 71 Org.nummer 802008-9614

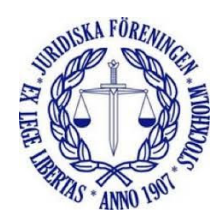

**Ny Prop. arvodera Skattmästare.docx** 呬 263K

**Simon Andersson** <Skattmastare@jurstud.com> 27 oktober 2021 13:51 Till: Era Krasniqi <era.krasniqi@jurstud.com> Kopia: styrelsen <styrelsen@jurstud.com>

Bifall [Citerad text är dold]

**Marija Gorlova** <marija.gorlova@jurstud.com> 27 oktober 2021 13:54

2021-11-17 09:38 Juridiska föreningen vid Stockholms universitet e-post - PC-beslut om arvodering av skattmästare

Till: Simon Andersson <Skattmastare@jurstud.com>

Kopia: Era Krasniqi <era.krasniqi@jurstud.com>, styrelsen <styrelsen@jurstud.com>

Bifall

Allt gott, **Marija Gorlova**

*Sekreterare* Juridiska Föreningen vid Stockholms universitet

Tel. 0706 85 45 25 E-post: [marija.gorlova@jurstud.com](mailto:marija.gorlova@jurstud.com)

Frescativägen 16 114 18 Stockholm Tel. 08-15 69 71 Org.nummer 802008-9614

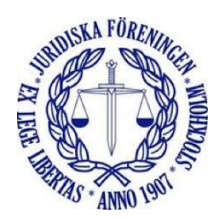

[Citerad text är dold]

**Filippa Idsäter** <filippa.idsater@jurstud.com> 27 oktober 2021 13:57 Till: Marija Gorlova <marija.gorlova@jurstud.com> Kopia: Simon Andersson <skattmastare@jurstud.com>, Era Krasniqi <era.krasniqi@jurstud.com>, styrelsen <styrelsen@jurstud.com>

Avslag

Skickat från min iPhone

27 okt. 2021 kl. 13:55 skrev Marija Gorlova <[marija.gorlova@jurstud.com](mailto:marija.gorlova@jurstud.com)>:

[Citerad text är dold]

**Andreas Zheng Svensson <andreas.zheng.svensson@jurstud.com> 27 oktober 2021 14:02** 

Till: Filippa Idsäter <filippa.idsater@jurstud.com>

Kopia: Marija Gorlova <marija.gorlova@jurstud.com>, Simon Andersson <skattmastare@jurstud.com>, Era Krasniqi <era.krasniqi@jurstud.com>, styrelsen <styrelsen@jurstud.com>

Avslag

För de fall styrelsen bifaller propositionen reserverar jag mig härutinnan.

-- Med vänliga hälsningar, **Andreas Zheng Svensson**

*Klubbmästare* Juridiska Föreningen vid Stockholms universitet

Tel. +46 (0)72-209 20 22

E-post: [andreas.zheng.svensson@jurstud.com](mailto:andreas.zheng.svensson@jurstud.com)

[Frescativägen 16](https://www.google.com/maps/search/Frescativ%C3%A4gen+16+114+18+Stockholm?entry=gmail&source=g) [114 18 Stockholm](https://www.google.com/maps/search/Frescativ%C3%A4gen+16+114+18+Stockholm?entry=gmail&source=g) Tel. 08-15 69 71 Org.nummer 802008-9614

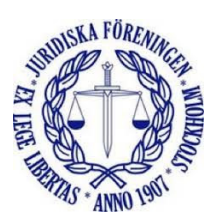

[Citerad text är dold]

#### **Dustin Zojaji** <dustin.zojaji@jurstud.com> 27 oktober 2021 14:03

Till: Andreas Zheng Svensson <andreas.zheng.svensson@jurstud.com> Kopia: Era Krasniqi <era.krasniqi@jurstud.com>, Filippa Idsäter <filippa.idsater@jurstud.com>, Marija Gorlova <marija.gorlova@jurstud.com>, Simon Andersson <skattmastare@jurstud.com>, styrelsen <styrelsen@jurstud.com>

Bifall. [Citerad text är dold] --

Med vänliga hälsningar, Dustin Zojaji

Vice ordförande post: [dustin.zojaji@jurstud.com](mailto:dustin.zojaji@jurstud.com); Besöks- och postadress: [Frescativägen 16](https://www.google.com/maps/search/Frescativ%C3%A4gen+16+114+18+Stockholm?entry=gmail&source=g); Fr.14 18, Stockholm; Fr Org.nr: 802008-9614

Infogad bild

**Petter Åhs** <petter.valentin@jurstud.com> 27 oktober 2021 14:12 Till: Era Krasniqi <era.krasniqi@jurstud.com> Kopia: styrelsen <styrelsen@jurstud.com>

Bifall

Med vänlig hälsning, Petter Åhs. Underhållningsmästare Juridiska Föreningen vid Stockholms universitet Tel. 076-048 94 48 E-post: [petter.valentin@jurstud.com](mailto:petter.valentin@jurstud.com) [Frescativägen 16 114 18 Stockholm](https://www.google.com/maps/search/Frescativ%C3%A4gen+16+114+18+Stockholm?entry=gmail&source=g) Org.nummer 802008-9614

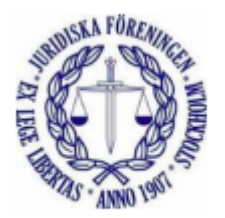

[Citerad text är dold] [Citerad text är dold] <Ny Prop. arvodera Skattmästare.docx>

Emma Söder <emma.soder@jurstud.com><br>27 oktober 2021 14:15 Till: Era Krasniqi <era.krasniqi@jurstud.com> Kopia: styrelsen <styrelsen@jurstud.com>

Avslag. [Citerad text är dold] --

Med vänliga hälsningar, **Emma Söder**

*Internationell sekreterare* Juridiska Föreningen vid Stockholms universitet

Tel: 076 321 98 87 E-post: [emma.soder@jurstud.com](mailto:emma.soder@jurstud.com)

Besöks- och postadress: [Frescativägen 16](https://www.google.com/maps/search/Frescativ%C3%A4gen+16+114+18+Stockholm?entry=gmail&source=g) [114 18 Stockholm](https://www.google.com/maps/search/Frescativ%C3%A4gen+16+114+18+Stockholm?entry=gmail&source=g)

Org.nummer: 802008-9614

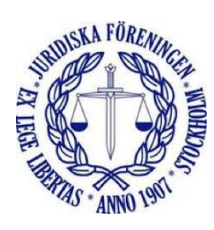

**Oskar Berg** <oskar.berg@jurstud.com> 27 oktober 2021 14:18 Till: Era Krasniqi <era.krasniqi@jurstud.com> Kopia: styrelsen <styrelsen@jurstud.com>

Avslag

Vill också reservera mig ifall motionen går igenom. [Citerad text är dold] --

Vänliga hälsningar,

**Oskar Berg** Borgmästare

Tel: 076-1427636 Telefontid: Mån-fre 09-17 (eller överenskommelse) E-post: [oskar.berg@jurstud.com](mailto:oskar.berg@jurstud.com)

#### **Juridiska föreningen vid Stockholms universitet**

Besöks- och postadress: [Frescativägen 16](https://www.google.com/maps/search/Frescativ%C3%A4gen+16+114+18+Stockholm?entry=gmail&source=g) [114 18 STOCKHOLM](https://www.google.com/maps/search/Frescativ%C3%A4gen+16+114+18+STOCKHOLM?entry=gmail&source=g)

<http://jurstud.com/>

Org.nr: 802008-9614

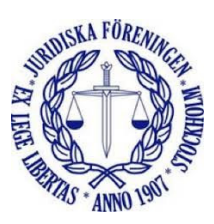

**Ali Al Janabi** <ali.al.janabi@jurstud.com> 27 oktober 2021 14:25 Till: Oskar Berg <oskar.berg@jurstud.com> Kopia: Era Krasniqi <era.krasniqi@jurstud.com>, styrelsen <styrelsen@jurstud.com>

Avslag [Citerad text är dold]

-- Allt gott! **Ali Al Janabi** *Öfverfadder* Juridiska Föreningen vid Stockholms universitet Tel. 0760167765 E-post: [ali.al.janabi@jurstud.com](mailto:ali.al.janabi@jurstud.com) [Frescativägen 16](https://www.google.com/maps/search/Frescativ%C3%A4gen+16+114+18+Stockholm?entry=gmail&source=g) [114 18 Stockholm](https://www.google.com/maps/search/Frescativ%C3%A4gen+16+114+18+Stockholm?entry=gmail&source=g) Org.nummer 802008-9614

**Alexandra Jensen** <alexandra.jensen@jurstud.com> 27 oktober 2021 14:38 Till: Ali Al Janabi <ali.al.janabi@jurstud.com> Kopia: Oskar Berg <oskar.berg@jurstud.com>, Era Krasniqi <era.krasniqi@jurstud.com>, styrelsen <styrelsen@jurstud.com>

Bifall

27 okt. 2021 kl. 14:26 skrev Ali Al Janabi <[ali.al.janabi@jurstud.com](mailto:ali.al.janabi@jurstud.com)>:

[Citerad text är dold]

**Dennis Engström <dennis.engstrom@jurstud.com> 27 oktober 2021 14:41** Till: Ali Al Janabi <ali.al.janabi@jurstud.com> Kopia: Oskar Berg <oskar.berg@jurstud.com>, Era Krasniqi <era.krasniqi@jurstud.com>, styrelsen <styrelsen@jurstud.com>

Bifall

Med vänliga hälsningar, **Dennis Engström**

*Vice Skattmästare* Juridiska Föreningen vid Stockholms universitet

Mobiltelefon: [+46706969432](tel:+46706969432) E-post: [viceskattmastare@jurstud.com](mailto:viceskattmastare@jurstud.com)

#### Besöks- och postadress:

[Frescativägen 16](https://www.google.com/maps/search/Frescativ%C3%A4gen+16+114+18,+Stockholm?entry=gmail&source=g) [114 18, Stockholm](https://www.google.com/maps/search/Frescativ%C3%A4gen+16+114+18,+Stockholm?entry=gmail&source=g)

#### Org.nr: [802008-9614](tel:802008-9614)

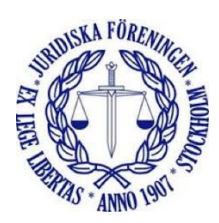

27 okt. 2021 kl. 14:26 skrev Ali Al Janabi <[ali.al.janabi@jurstud.com](mailto:ali.al.janabi@jurstud.com)>:

[Citerad text är dold]

**Era Krasniqi** <era.krasniqi@jurstud.com> 27 oktober 2021 14:53 Till: Simon Andersson <Skattmastare@jurstud.com> Kopia: styrelsen <styrelsen@jurstud.com>

Bifall.

Vänliga hälsningar, **Era Krasniqi**

Ordförande Juridiska Föreningen vid Stockholms universitet

Tel. [076 032 66 13](tel:076%20032%2066%2013) E-post: [era.krasniqi@jurstud.com](mailto:era.krasniqi@jurstud.com)

Frescativägen 16 114 18 Stockholm Tel. [08-15 69 71](tel:08-15%2069%2071) Org.nummer [802008-9614](tel:802008-9614)

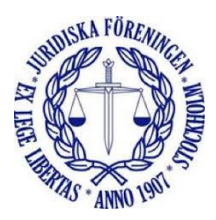

27 okt. 2021 kl. 13:51 skrev Simon Andersson [<Skattmastare@jurstud.com](mailto:Skattmastare@jurstud.com)>:

[Citerad text är dold]

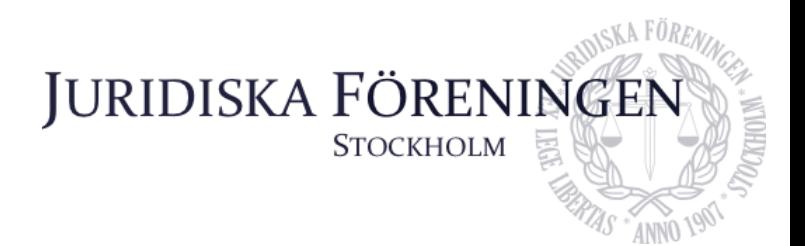

#### **PROPOSITION ATT ARVODERA SKATTMÄSTAREN**

Styrelsen föreslår att skattmästaren skall arvoderas på samma sätt som ordförande och vice ordförande arvoderas.

Stämman har enligt stadgans 12 § exklusiv behörighet att fastställa arvode för förtroendeuppdrag. I dagsläget är ordförande och vice ordförande de enda två arvoderade rollerna.

Arvoderingen motiveras med att skattmästaren är huvudansvarig för att Juridiska föreningens ekonomi och bokförings sköts korrekt och lagenligt och besitter därmed en roll som är viktig för föreningen i stort. Skattmästarrollen är en betungande post tidsmässigt samt kräver stor precision. Skattmästaren kan inte välja vilka åtaganden denne ska ha, utan måste sköta allt ekonomiskt arbete löpande under verksamhetsåret.

Det arbete som idag åligger skattmästaren är något som skulle kunna skötas av en extern part, exempelvis föreningens redovisningsbyrå. Detta skulle kostat föreningen klart mer än att ge skattmästaren en arvodering likvärdig den som ordförande och vice ordförande erhåller. Per år kostar det ungefär 51 000 kr (arvode samt arbetsgivaravgifter) att arvodera en post.

Genom att arvodera skattmästaren förstås tyngden i styrelseposten samt att styrelseledamoten måste sköta sitt jobb på ett professionellt och för föreningen icke skadligt sett. Det ger också ett incitament att ställa skattmästaren till högre krav än idag.

Postadress: Besöksadress: Telefon: Org. nr. E-post: Webb: Frescativägen 16 Frescativägen 16 08-156971 802008-9614 info@jurstud.com www.jurstud.com 114 18 Stockholm Juristernas hus

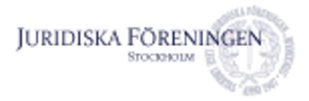

**Marija Gorlova <marija.gorlova@jurstud.com>**

#### **PC beslut vad proposition om kårstatus**

13 meddelanden

**Era Krasniqi** <era.krasniqi@jurstud.com> 27 oktober 2021 13:53 Till: styrelsen <styrelsen@jurstud.com>

Hej igen,

Här kommer ytterligare ett beslut som vi måste ta.

Jag förklarar härmed detta Per capsulam sammanträde öppnat kl. 13:51 den 27 oktober. Mötet hålls med stöd av 25 a § i Föreningens stadgar. För att styrelsen ska vara beslutsför krävs det att samtliga styrelseledamöter deltar i beslutsfattandet. Beslut som fattas härvid måste vidare fastställas på nästkommande styrelsesammanträde.

Propositionen samt utredning om frågan är bifogade till mejlet.

Yrkandet följer nedan:

Är det styrelsens mening att lägga fram propositionen om att föreningen inte ska verka för kårstatus?

Svara på detta mail med BIFALL för det fall att ni vill lägga fram propositionen till stämman och AVSLAG för det fall att ni inte vill att styrelsen ska stå bakom propositionen.

Se till att ni svarar alla styrelseledamöter. Det går självklart bra att reservera sig mot beslutet om ni har ett sådant behov.

Vänliga hälsningar, **Era Krasniqi**

Ordförande Juridiska Föreningen vid Stockholms universitet

Tel. 076 032 66 13 E-post: [era.krasniqi@jurstud.com](mailto:era.krasniqi@jurstud.com)

[Frescativägen 16](https://www.google.com/maps/search/Frescativ%C3%A4gen+16+114+18+Stockholm?entry=gmail&source=g) [114 18 Stockholm](https://www.google.com/maps/search/Frescativ%C3%A4gen+16+114+18+Stockholm?entry=gmail&source=g) Tel. 08-15 69 71 Org.nummer 802008-9614

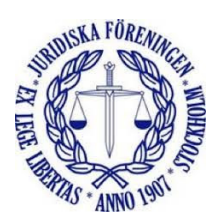

**2 bilagor**

**Kårstatus - prop.docx** 262K

**Kårutredning .docx** 70K

**Marija Gorlova** <marija.gorlova@jurstud.com> 27 oktober 2021 13:55 Till: Era Krasniqi <era.krasniqi@jurstud.com> Kopia: styrelsen <styrelsen@jurstud.com>

Bifall

Allt gott, **Marija Gorlova**

*Sekreterare* Juridiska Föreningen vid Stockholms universitet

Tel. 0706 85 45 25 E-post: [marija.gorlova@jurstud.com](mailto:marija.gorlova@jurstud.com)

Frescativägen 16 114 18 Stockholm Tel. 08-15 69 71 Org.nummer 802008-9614

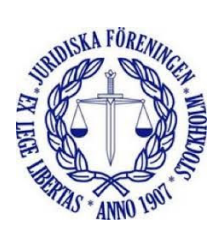

[Citerad text är dold]

**Filippa Idsäter** <filippa.idsater@jurstud.com> 27 oktober 2021 13:57 Till: Marija Gorlova <marija.gorlova@jurstud.com> Kopia: Era Krasniqi <era.krasniqi@jurstud.com>, styrelsen <styrelsen@jurstud.com>

Bifall

Skickat från min iPhone

27 okt. 2021 kl. 13:55 skrev Marija Gorlova <[marija.gorlova@jurstud.com](mailto:marija.gorlova@jurstud.com)>:

[Citerad text är dold]

**Simon Andersson** <Skattmastare@jurstud.com> 27 oktober 2021 13:57 Till: Era Krasniqi <era.krasniqi@jurstud.com> Kopia: styrelsen <styrelsen@jurstud.com>

bifall

...

Den ons 27 okt. 2021 kl 13:54 skrev Era Krasniqi <[era.krasniqi@jurstud.com>](mailto:era.krasniqi@jurstud.com): [Citerad text är dold]

-- Med vänliga hälsningar **Simon Andersson**

*Skattmästare* Juridiska Föreningen vid Stockholms Universitet

Tel. 076 776 78 84

Vid Stockholms Universitet [Frescativägen 16](https://www.google.com/maps/search/Frescativ%C3%A4gen+16+114+18+Stockholm?entry=gmail&source=g) [114 18 Stockholm](https://www.google.com/maps/search/Frescativ%C3%A4gen+16+114+18+Stockholm?entry=gmail&source=g) Te. 08-15 69 71 Org. Nummer 802008-9614

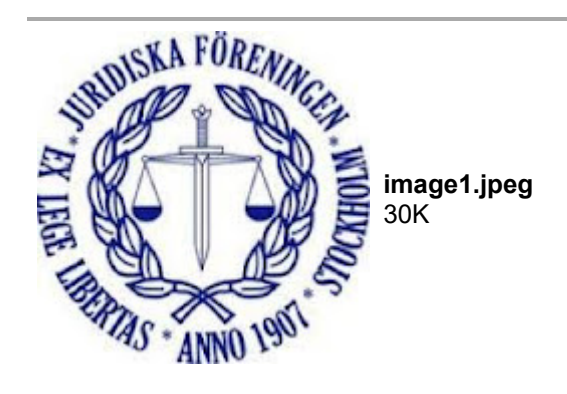

**Dustin Zojaji** <dustin.zojaji@jurstud.com> 27 oktober 2021 14:03 Till: Simon Andersson <Skattmastare@jurstud.com> Kopia: Era Krasniqi <era.krasniqi@jurstud.com>, styrelsen <styrelsen@jurstud.com>

Bifall. [Citerad text är dold] --

Med vänliga hälsningar, Dustin Zojaji

Vice ordförande<sup>[17]</sup>Juridiska Föreningen vid Erlingstockholms universitet [17] Mobiltelefon: +46723035155[17] Epost: [dustin.zojaji@jurstud.com](mailto:dustin.zojaji@jurstud.com); Besöks- och postadress: [Frescativägen 16](https://www.google.com/maps/search/Frescativ%C3%A4gen+16+114+18+Stockholm?entry=gmail&source=g); Fr.14 18, Stockholm; Fr Org.nr: 802008-9614

Infogad bild

**Andreas Zheng Svensson <andreas.zheng.svensson@jurstud.com> 27 oktober 2021 14:09** Till: Simon Andersson <Skattmastare@jurstud.com> Kopia: Era Krasniqi <era.krasniqi@jurstud.com>, styrelsen <styrelsen@jurstud.com>

Bifall

--

Med vänliga hälsningar, **Andreas Zheng Svensson**

*Klubbmästare* Juridiska Föreningen vid Stockholms universitet

Tel. +46 (0)72-209 20 22 E-post: [andreas.zheng.svensson@jurstud.com](mailto:andreas.zheng.svensson@jurstud.com)

[Frescativägen 16](https://www.google.com/maps/search/Frescativ%C3%A4gen+16+114+18+Stockholm?entry=gmail&source=g) [114 18 Stockholm](https://www.google.com/maps/search/Frescativ%C3%A4gen+16+114+18+Stockholm?entry=gmail&source=g) Tel. 08-15 69 71 Org.nummer 802008-9614

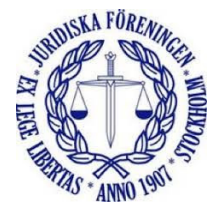

[Citerad text är dold]

**Petter Åhs** <petter.valentin@jurstud.com> 27 oktober 2021 14:14 Till: Era Krasniqi <era.krasniqi@jurstud.com> Kopia: styrelsen <styrelsen@jurstud.com>

BIFALL

Med vänlig hälsning, Petter Åhs. Underhållningsmästare Juridiska Föreningen vid Stockholms universitet Tel. 076-048 94 48 E-post: [petter.valentin@jurstud.com](mailto:petter.valentin@jurstud.com) [Frescativägen 16 114 18 Stockholm](https://www.google.com/maps/search/Frescativ%C3%A4gen+16+114+18+Stockholm?entry=gmail&source=g) Org.nummer 802008-9614

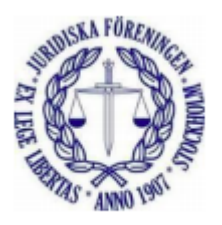

[Citerad text är dold] [Citerad text är dold] <Kårstatus - prop.docx><Kårutredning .docx>

**Oskar Berg** <oskar.berg@jurstud.com> 27 oktober 2021 14:14 Till: Era Krasniqi <era.krasniqi@jurstud.com> Kopia: styrelsen <styrelsen@jurstud.com>

#### Bifall

[Citerad text är dold] --

Vänliga hälsningar,

**Oskar Berg** Borgmästare

Tel: 076-1427636 Telefontid: Mån-fre 09-17 (eller överenskommelse) E-post: [oskar.berg@jurstud.com](mailto:oskar.berg@jurstud.com)

**Juridiska föreningen vid Stockholms universitet**

Besöks- och postadress:

[Frescativägen 16](https://www.google.com/maps/search/Frescativ%C3%A4gen+16+114+18+Stockholm?entry=gmail&source=g) [114 18 STOCKHOLM](https://www.google.com/maps/search/Frescativ%C3%A4gen+16+114+18+STOCKHOLM?entry=gmail&source=g)

<http://jurstud.com/>

Org.nr: 802008-9614

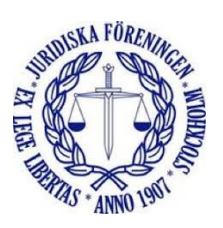

**Emma Söder** <emma.soder@jurstud.com> 27 oktober 2021 14:15 Till: Era Krasniqi <era.krasniqi@jurstud.com> Kopia: styrelsen <styrelsen@jurstud.com>

Bifall. [Citerad text är dold] --

Med vänliga hälsningar, **Emma Söder**

*Internationell sekreterare* Juridiska Föreningen vid Stockholms universitet

Tel: 076 321 98 87 E-post: [emma.soder@jurstud.com](mailto:emma.soder@jurstud.com)

Besöks- och postadress: [Frescativägen 16](https://www.google.com/maps/search/Frescativ%C3%A4gen+16+114+18+Stockholm?entry=gmail&source=g) [114 18 Stockholm](https://www.google.com/maps/search/Frescativ%C3%A4gen+16+114+18+Stockholm?entry=gmail&source=g)

Org.nummer: 802008-9614

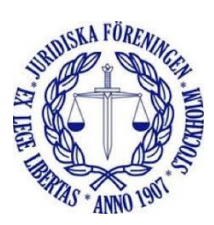

**Ali Al Janabi** <ali.al.janabi@jurstud.com> 27 oktober 2021 14:23 Till: Emma Söder <emma.soder@jurstud.com> Kopia: Era Krasniqi <era.krasniqi@jurstud.com>, styrelsen <styrelsen@jurstud.com>

Bifall [Citerad text är dold]

-- Allt gott! **Ali Al Janabi** *Öfverfadder* Juridiska Föreningen vid Stockholms universitet Tel. 0760167765 E-post: [ali.al.janabi@jurstud.com](mailto:ali.al.janabi@jurstud.com) [Citerad text är dold]

**Dennis Engström** <dennis.engstrom@jurstud.com> 27 oktober 2021 14:38 Till: Simon Andersson <skattmastare@jurstud.com> Kopia: Era Krasniqi <era.krasniqi@jurstud.com>, styrelsen <styrelsen@jurstud.com>

https://mail.google.com/mail/u/3/?ik=b7234314d3&vieW=pt&search=all&permthid=thread=f%3A171473723692243571&simpl=msg-f%3A1714773723… 5/7

Bifall

Med vänliga hälsningar, **Dennis Engström**

*Vice Skattmästare* Juridiska Föreningen vid Stockholms universitet

Mobiltelefon: [+46706969432](tel:+46706969432) E-post: [viceskattmastare@jurstud.com](mailto:viceskattmastare@jurstud.com)

## Besöks- och postadress:

[Frescativägen 16](https://www.google.com/maps/search/Frescativ%C3%A4gen+16+114+18,+Stockholm?entry=gmail&source=g) [114 18, Stockholm](https://www.google.com/maps/search/Frescativ%C3%A4gen+16+114+18,+Stockholm?entry=gmail&source=g)

Org.nr: [802008-9614](tel:802008-9614)

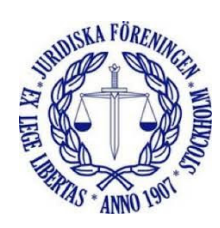

27 okt. 2021 kl. 13:57 skrev Simon Andersson [<skattmastare@jurstud.com](mailto:skattmastare@jurstud.com)>:

[Citerad text är dold] <image1.jpeg>

**Alexandra Jensen** <alexandra.jensen@jurstud.com> 27 oktober 2021 14:38 Till: Petter Åhs <petter.valentin@jurstud.com> Kopia: Era Krasniqi <era.krasniqi@jurstud.com>, styrelsen <styrelsen@jurstud.com>

Bifall

27 okt. 2021 kl. 14:14 skrev Petter Åhs <[petter.valentin@jurstud.com>](mailto:petter.valentin@jurstud.com):

BIFALL

Med vänlig hälsning, Petter Åhs. Underhållningsmästare Juridiska Föreningen vid Stockholms universitet Tel. 076-048 94 48 E-post: [petter.valentin@jurstud.com](mailto:petter.valentin@jurstud.com) [Frescativägen 16 114 18 Stockholm](https://www.google.com/maps/search/Frescativ%C3%A4gen+16+114+18+Stockholm?entry=gmail&source=g) Org.nummer 802008-9614

<Skärmavbild 2020-12-14 kl. 14.08.29.png> [Citerad text är dold]

Till: styrelsen <styrelsen@jurstud.com>

Bifall.

Vänliga hälsningar, **Era Krasniqi**

Ordförande Juridiska Föreningen vid Stockholms universitet

Tel. [076 032 66 13](tel:076%20032%2066%2013) E-post: [era.krasniqi@jurstud.com](mailto:era.krasniqi@jurstud.com)

Frescativägen 16 114 18 Stockholm Org.nummer [802008-9614](tel:802008-9614)

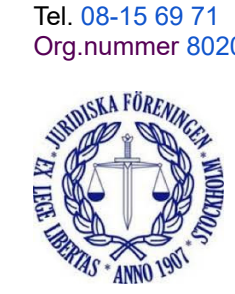

27 okt. 2021 kl. 13:54 skrev Era Krasniqi <[era.krasniqi@jurstud.com](mailto:era.krasniqi@jurstud.com)>:

[Citerad text är dold] [Citerad text är dold]

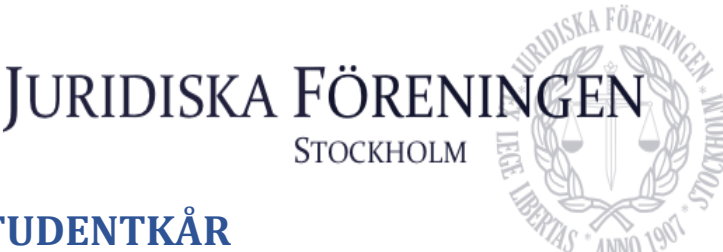

## **FRÅGA OM STÄLLNING SOM STUDENTKÅR**

Sedan tidigare års styrelsebeslut har gällt att föreningen ska verka föra att erhålla ställning som studentkår. I syfte att utreda vad sådan ställning innebär beslutade styrelsen vid sammanträde den 3 februari 2021 om direktiv för en utredningsgrupp vars uppgift inneburit att utreda frågan om ställning som studentkår. Utredningens betänkande är bifogat.

Styrelsen anser att denna fråga är av så pass principiellt viktig natur att den är bäst lämpad att behandlas av stämman. Styrelsen har efter att ha tagit del av utredningens betänkande resonerat att föreningen inte bör verka för att erhålla ställning som studentkår.

Med anledning av vad som ovan anförts föreslår styrelsen att föreningsstämman beslutar följande.

1. Att föreningen inte ska verka för att erhålla ställning som studentkår.

Styrelsen

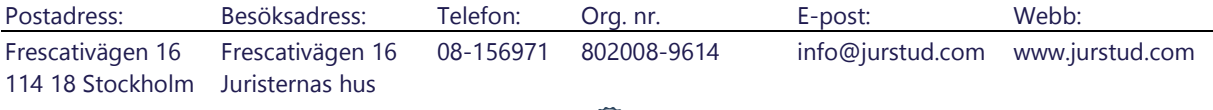

# Verifikat

Transaktion 09222115557457745034

#### Dokument

ej påskr. justerat. Styrelseprotokoll 08.11.2021 Huvuddokument 26 sidor Startades 2021-11-17 11:20:56 CET (+0100) av Marija Gorlova (MG) Färdigställt 2021-11-17 14:56:44 CET (+0100)

#### Signerande parter

Marija Gorlova (MG) Juridiska Föreningen Vid Stockholms Universitet sekreterare@jurstud.com

Gorbice

Signerade 2021-11-17 14:07:34 CET (+0100)

Alexandra Jensen (AJ) alexandra.jensen@jurstud.com

Signerade 2021-11-17 14:56:44 CET (+0100)

Era Krasniqi (EK) era.krasniqi@jurstud.com

Signerade 2021-11-17 12:02:54 CET (+0100)

Detta verifikat är utfärdat av Scrive. Information i kursiv stil är säkert verifierad av Scrive. Se de dolda bilagorna för mer information/bevis om detta dokument. Använd en PDF-läsare som t ex Adobe Reader som kan visa dolda bilagor för att se bilagorna. Observera att om dokumentet skrivs ut kan inte integriteten i papperskopian bevisas enligt nedan och att en vanlig papperutskrift saknar innehållet i de dolda bilagorna. Den digitala signaturen (elektroniska förseglingen) säkerställer att integriteten av detta dokument, inklusive de dolda bilagorna, kan bevisas matematiskt och oberoende av Scrive. För er bekvämlighet tillhandahåller Scrive även en tjänst för att kontrollera dokumentets integritet automatiskt på: https://scrive.com/verify

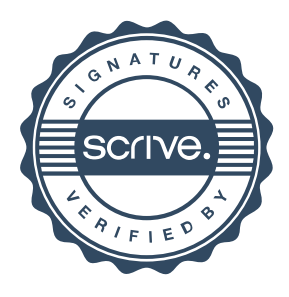